### **1 -р шат : Сургалтыг үзхийн тулд eclass.sch.ac.kr-д нэвтрэн орох**

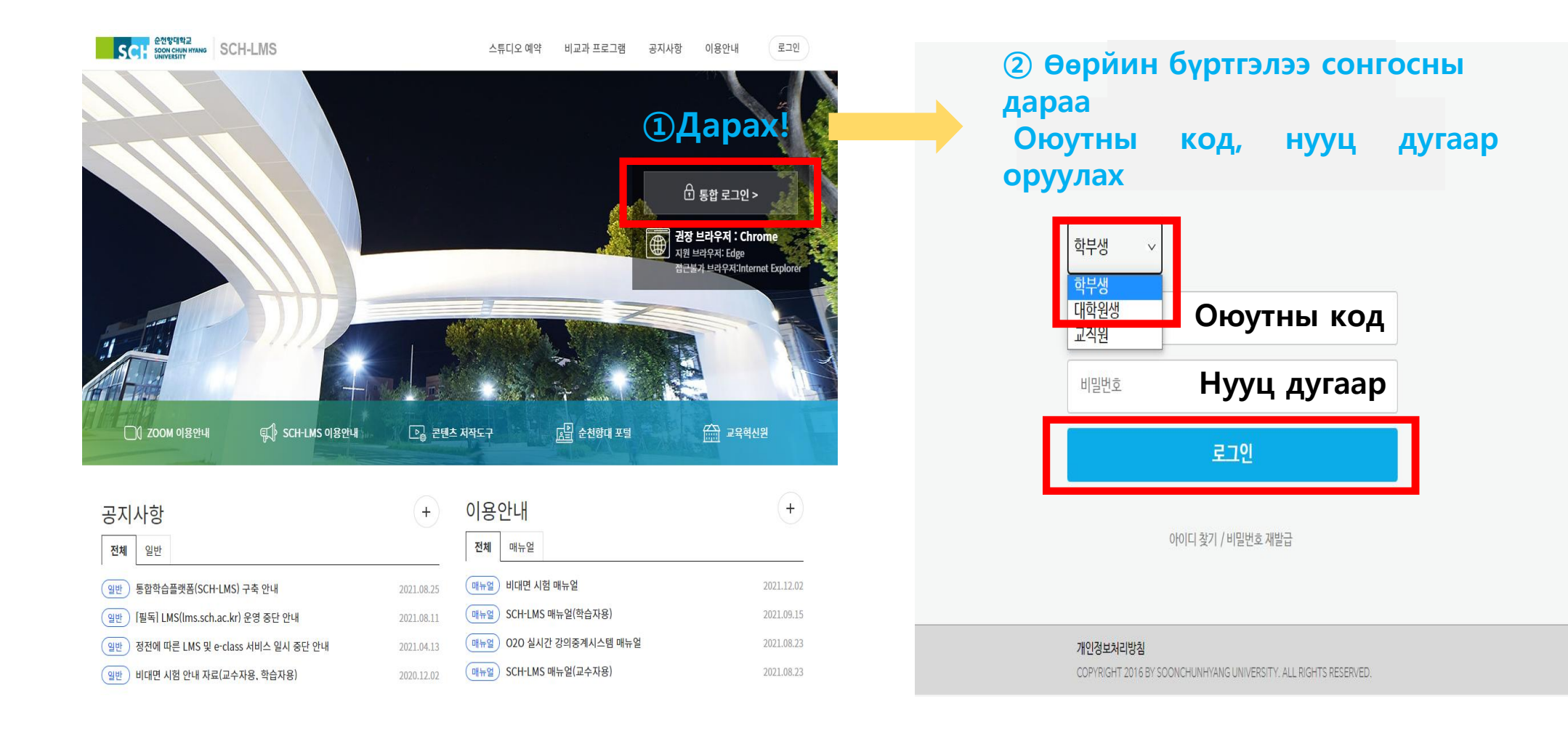

**1**

**2**

# **2 -р шат : Бэлгийн хүчирхийлэл, Солонгос хуулийн ойлголтын сургалт болон холболт**

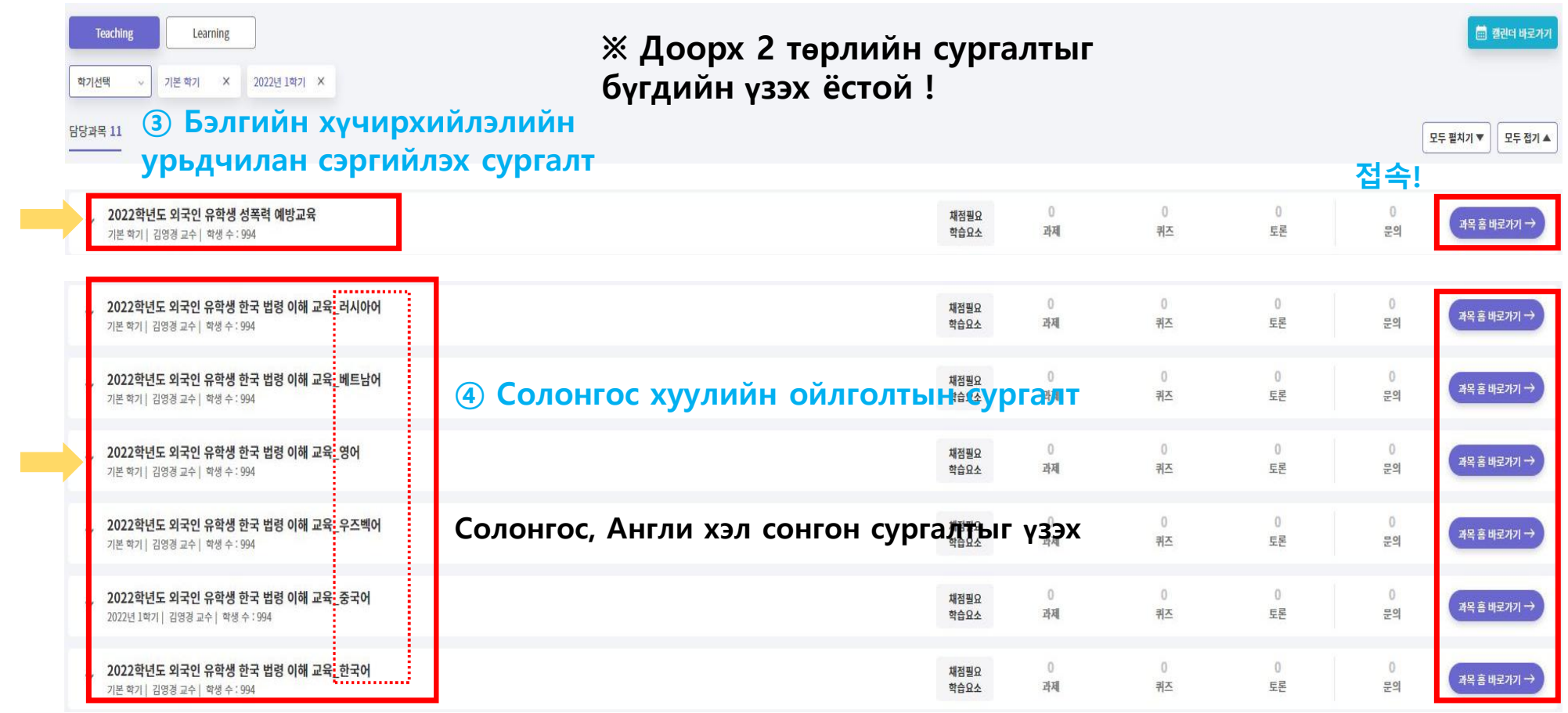

# **3 -р шат : 강의콘텐츠-руу орсны дараа сургалтыг үзэх**

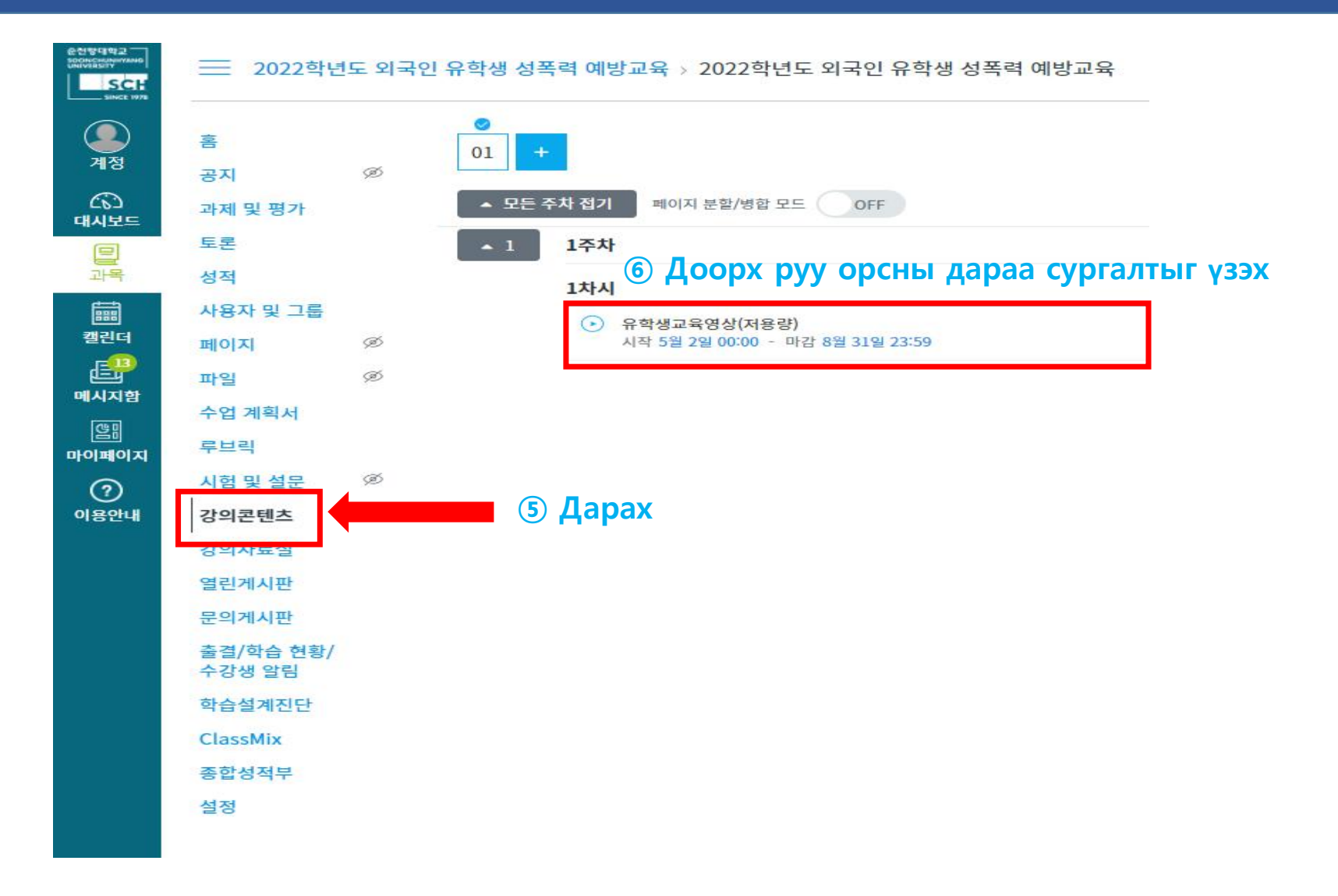

## **4-р шат : Сургалтыг үзэх**

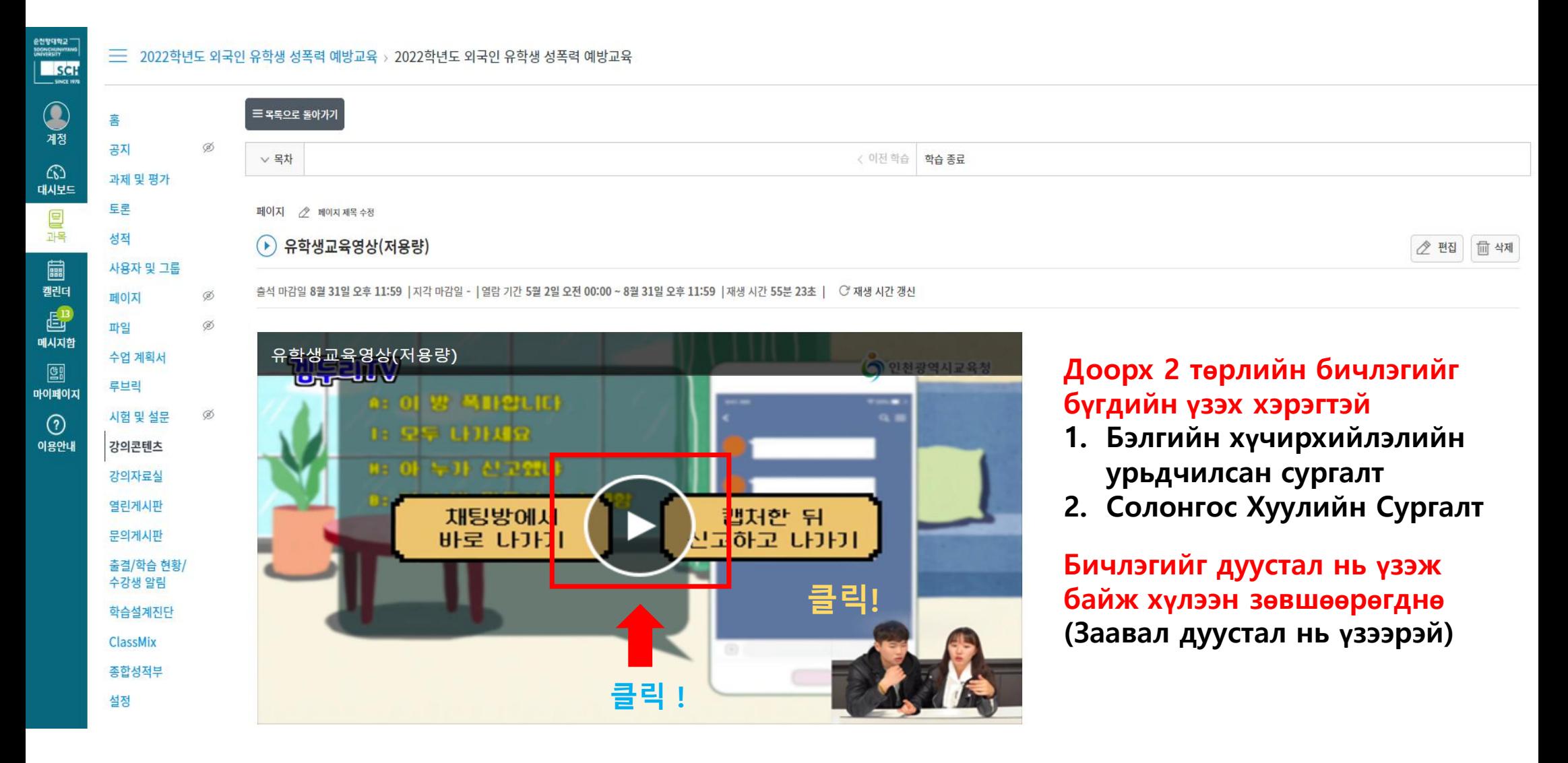